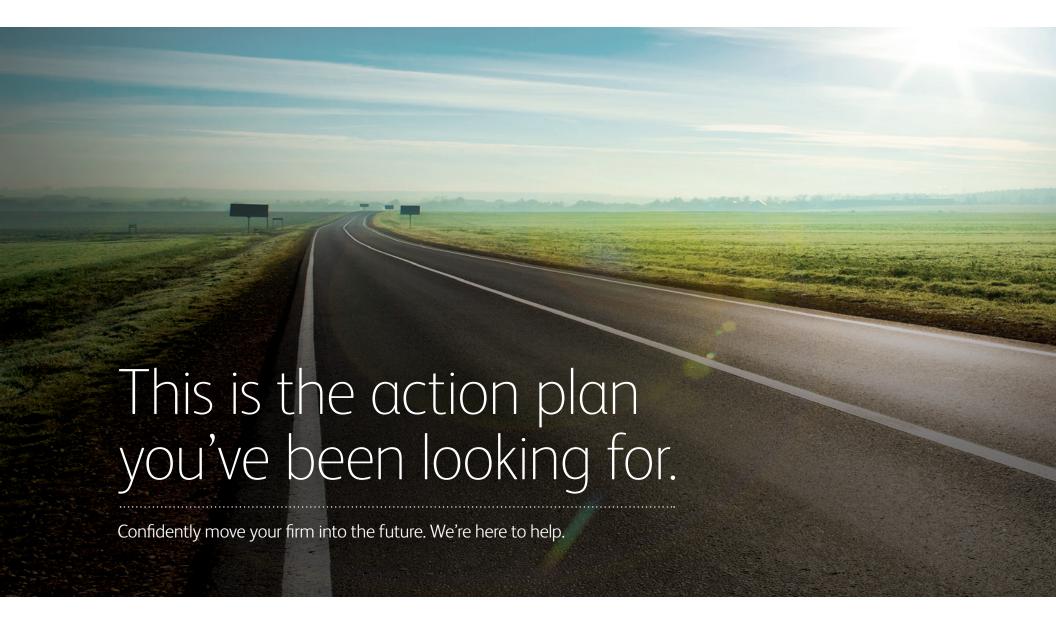

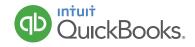

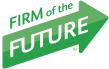

# Congratulations on choosing to become a Firm of the Future.™

There's a whole lot to be excited about right now. Greater productivity, deeper client relationships and sustainable growth leading to greater profitability—these rewards are waiting for you as you begin your transformation. We're here to help!

Use this guide to navigate the three key elements of becoming a Firm of the Future:

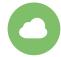

#### Move to the cloud

Save time and boost productivity by taking advantage of simple, powerful online solutions.

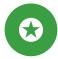

#### Become a trusted advisor

Attract new business and build loyal client relationships with an updated billing model.

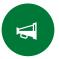

#### **Get connected**

Distinguish yourself from the competition through low-cost, high-yield digital marketing tools.

|              | Move to the cloud                                              |    |
|--------------|----------------------------------------------------------------|----|
|              | □ Sign up for QuickBooks Online Accountant                     | 1  |
|              | ☐ Get certified in QuickBooks Online                           | 2  |
|              | ☐ Create a "firm realm" to prepare for moving your firm online | 3  |
|              | ☐ Move your own firm to QuickBooks Online Accountant           | 4  |
|              | ☐ Identify the right clients for QuickBooks Online             | 5  |
| ¥            | SUMMARY WORKSHEET: Planning your move to the cloud             |    |
|              | Become a trusted advisor                                       |    |
|              | □ Take advantage of resources                                  | 7  |
|              | □ Expand your suite of services                                | 8  |
|              | ☐ Transition to value pricing                                  | 8  |
|              | □ Define your niche                                            | 12 |
|              | □ Expand your client list                                      | 12 |
| <del>V</del> | SUMMARY WORKSHEET: Becoming a trusted advisor                  | 13 |
| <b>—</b>     | Get connected                                                  |    |
|              | ☐ Build and optimize your online presence                      | 14 |
|              | ☐ Use social media to drive growth                             |    |
|              | ☐ Get listed in the Find-a-ProAdvisor online directory         |    |
|              | SUMMARY WORKSHEET: Getting connected                           |    |
|              | APPENDIX A: Your complete Firm of the Future action plan       | 19 |
|              | APPENDIX B: Take your firm to the future                       | 20 |

"Accountants have a reputation as slow to change. But at our firm, we're not that way. We're quick to embrace technology and do things differently. As a result, our firm has seen some pretty dramatic growth in the last few years."

THOMAS GABBERT
mAccounting LLC
Top 20 Finalist,
2015 Intuit® Firm of
the Future Contest
Indianapolis, IN

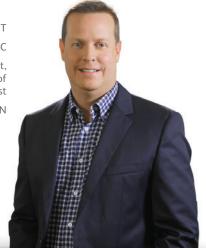

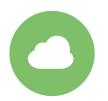

## Move to the cloud

In this section, we'll help you move from desktop accounting to the highly efficient QuickBooks® Online Accountant—and we'll direct you to the tools you need to help your clients make the same transition. The result? Improved productivity, collaborative client relationships and sustainable growth for you *and* the clients who rely on you.

## Sign up for QuickBooks Online Accountant

Embrace efficiency-boosting, task-conquering tools built exclusively for busy accountants.

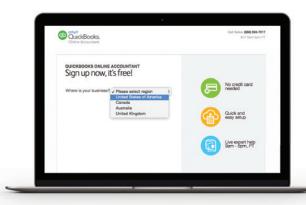

#### **★** GOOD TO KNOW:

With QuickBooks Online Accountant, you'll gain:

- **✓ Greater visual scope.** Manage all clients' books from a single dashboard.
- **✓ Higher productivity.** Instantly see which tasks need your attention.
- **✓ More efficiency.** Free your time by eliminating manual data entry.
- **✓ Smarter workflows.** Export tax-ready data with one click.

#### **HERE'S HOW:**

To sign up for free, visit intuitaccountants.com/signup.

### Get certified in QuickBooks Online

Proficiency in QuickBooks Online will demonstrate to clients that you're the online expert they're looking for.

#### **★** GOOD TO KNOW:

**Gain the support and exposure you need to grow your firm.** Once certified, you'll unlock access to dedicated support from a team of QuickBooks experts *and* a free listing on the popular Find-a-ProAdvisor online directory.

#### **★** GOOD TO KNOW:

**Earn free CPE.** Take advantage of online training opportunities to prepare for your certification exam. Consider making it an all-staff event at your firm!

#### **HERE'S HOW:**

1. Log in to QuickBooks Online Accountant and click on the ProAdvisor tab.

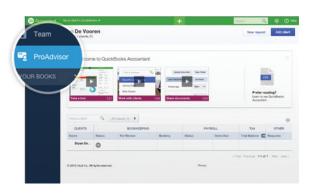

**2.** Brush up on your expertise (and earn CPE credits!) with optional training modules.

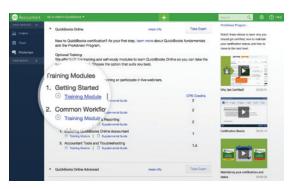

3. Click "Take exam." Most people finish the exam in about two to three hours, and you get four attempts.

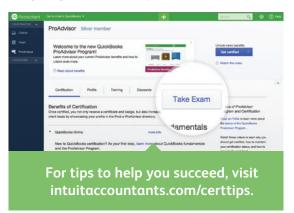

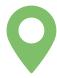

Consider registering for an in-person training event or a free weekly live webinar.

For details and schedules, visit intuitaccountants.com/freewebinars.

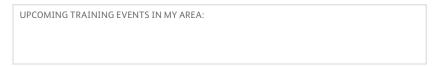

## Create a "firm realm" to prepare for moving your firm online

A firm realm is a group of client accounts consolidated under a layer of security. When you set up a firm realm, you can protect sensitive data by assigning which staff members have access, and when.

#### HERE'S HOW:

- 1. Identify your firm realm's Master Administrator.
- 2. Create a unique email address for your realm, accessible only to the Master Administrator.

Example: accounting@yourdomain.com

- 3. Create a new QuickBooks Online Accountant account using the realm email address.
- **4.** For support in consolidating client lists into a single realm, call our customer care team at (888) 333-3451.
- 5. Set up wholesale pricing payment information by clicking the gear icon, then selecting Your Account. For more information about how wholesale pricing can help you save money and gain control over your billing, skip to page 11.
- 6. Invite your team to join by clicking the Team tab.

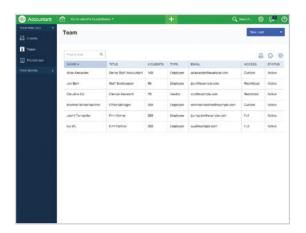

# ★ GOOD TO KNOW: ★ GOOD TO KNOW: Firm realms can quickly grow to hundreds of clients. You can manage this by creating multiple realms segmented by client industry, location, service type—whatever makes sense to your firm ★ GOOD TO KNOW: Need to add a new client to QuickBooks Online Accountant? Simply click "Add client" in the top right corner of your screen.

## Move your own firm to QuickBooks Online Accountant

Position yourself to make a confident recommendation to your clients by experiencing the benefits of moving online first-hand.

#### **HERE'S HOW:**

Log in to QuickBooks Online Accountant and follow these steps.

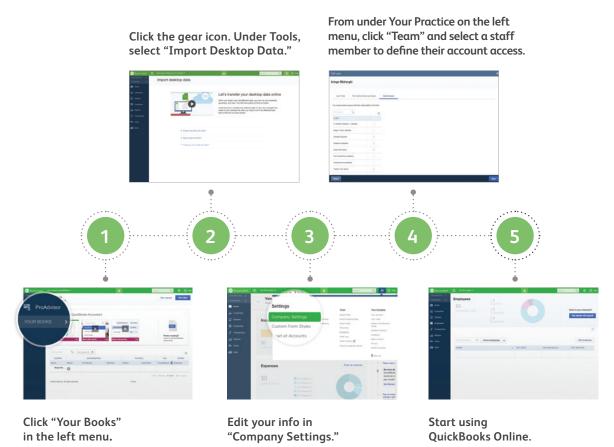

When Cindy moved online, she discovered automatic bank feeds—and major time savings.

to go to all of the bank websites anymore.
[Working online means that] all that information is automatically pulled in. I just go to one website and everything's there. It saves tons of time."

CINDY SCHROEDER Bright Bookkeeping Glen Ellyn, IL

## Identify the right clients for QuickBooks Online

Different clients have different needs. Find out which ones are best suited for working online, starting with these three guides available for download at **intuitaccountants.com/guide**:

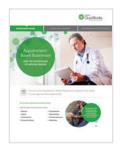

#### **Appointment-Based Businesses**

These clients prioritize service above all else. Working online helps them automate accounting tasks, freeing their time to stay focused on customers.

MAKE A LIST OF YOUR APPOINTMENT-BASED CLIENTS:

QuickBooks Online also has high-efficiency features that are perfect for non-profit organizations!

#### **★** GOOD TO KNOW:

Choose from over 300 apps to enhance the power of QuickBooks Online and meet the needs of clients in different lines of business. Visit **intuitaccountants.com/apps** to start exploring.

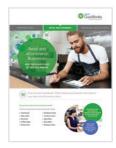

#### Retail and eCommerce Businesses

To manage profit and loss, these clients are looking for tighter integration between their books and their payment platforms. By working online, they'll have exactly what they need.

MAKE A LIST OF YOUR RETAIL AND eCOMMERCE CLIENTS:

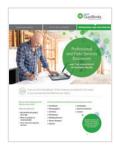

#### **Professional and Field Services Businesses**

These clients benefit from on-the-go visibility into their cash flow, helping them stay profitable from job to job. Working online does that for them.

MAKE A LIST OF YOUR PROFESSIONAL AND FIELD SERVICES CLIENTS:

#### **SUMMARY WORKSHEET**

## Planning your move to the cloud

| Use this che | ecklist to ( | chart you | rtransitio | on over t | ne comi | ng mont | ns. |      |      |  |
|--------------|--------------|-----------|------------|-----------|---------|---------|-----|------|------|--|
|              |              |           |            |           |         |         |     |      |      |  |
| ••••••       |              |           |            |           |         |         |     | <br> | <br> |  |

| y J                                                                                                    |                                                    |
|----------------------------------------------------------------------------------------------------|----------------------------------------------------|
| Section 1:                                                                                                    | Section 2:                                         |
| Which goals have you already completed? Check all that apply.                                                                                                    | Which goals would you like to reach next—and when? |
| □ Sign up for QuickBooks Online Accountant                                                                                                    | IMMEDIATELY:                                       |
| □ Get certified in QuickBooks Online □ Earn CPE through free certification training □ Complete the QuickBooks Online certification exam                               |                                                    |
| □ Create a "firm realm" to prepare for moving your firm online                                                                                                    |                                                    |
| □ Move your own firm to QuickBooks Online Accountant                                                                                                    | IN THREE MONTHS:                                   |
| □ Identify the right clients for QuickBooks Online □ Download the free guides that apply to your clients □ Explore apps designed to meet your clients' specific needs |                                                    |
|                                                                                                    | IN SIX MONTHS:                                     |

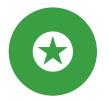

## Become a trusted advisor

More and more small businesses are turning to their accountants for strategic guidance and expertise—and now that you're on the cloud, you have the time and the tools to become their trusted advisor. In this section, we'll show you how to achieve and maintain that status, ensuring that client-accountant relationships can grow closer and more transparent than ever before.

### Take advantage of resources

Accelerate your Firm of the Future journey with additional tools, tips and tricks.

#### HERE'S HOW:

Visit **firmofthefuture.com** to learn from thought leaders and other accountants who have transformed their practices. You'll find useful insights, expert advice and in-depth videos to help you take charge of your firm's future.

#### **★** GOOD TO KNOW:

Our three-part PDF series, *The Accountant's Guide to Moving Online*, is available as a free download. Visit **intuitaccountants.com/guide** for your copy.

## Expand your suite of services

Working online will help you free more hours each week—hours that you can reinvest in your firm by offering diversified value-added services.

You'll gain new sources of revenue, and your clients will gain the strategic support they need to meet their goals.

Here are three examples of in-demand services to consider:

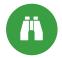

#### Strategic advisory services

Help your clients with risk management, succession planning and more.

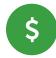

#### Profitability consulting

Provide clients with next-level insights and guidance to help their businesses grow.

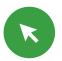

#### Virtual financial services

Become your clients' trusted source for strategic financial perspectives.

## Transition to value pricing

By prioritizing your expertise over the hours you spend, value pricing (sometimes called "fixed fee" or "flat rate" pricing) helps you establish predictable revenue while providing optimized client support.

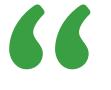

#### ★ GOOD TO KNOW:

#### Clients benefit from value pricing too.

They gain transparency into their month-to-month costs, which helps them budget and encourages them to ask questions or make requests without worrying about added cost.

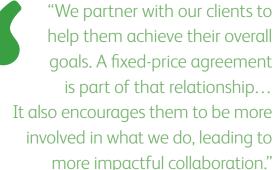

INGRID EDSTROM

CEO, Polymath Bookkeeping Allies

Top 20 Finalist, 2015 Intuit Firm of the Future Contest

Ashland, OR

#### What does value pricing look like?

Doing away with the old time-based billing model will give you the flexibility to assemble custom packages that fit your firm's service offering and clientele. Here's an example:

|                                           | Basic     | Hands-On        | Hassle-Free              |
|-------------------------------------------|-----------|-----------------|--------------------------|
| Dedicated account manager                 | <b>~</b>  | ✓               | ✓                        |
| Cloud accounting software subscription    | ✓         | ✓               | ✓                        |
| Transition or conversion                  | ✓         | ✓               | ✓                        |
| Bank integration                          | <b>✓</b>  | ✓               | ✓                        |
| Accounting and financial reporting        | <b>✓</b>  | ✓               | ✓                        |
| Accounts receivable and payable reporting | <b>✓</b>  | ✓               | ✓                        |
| Support                                   | Email     | Phone and email | Priority phone and email |
| Monthly transactions (up to)              | 50        | 200             | Unlimited                |
| Reconciliation                            | Quarterly | Monthly         | Weekly                   |
| CPA business strategy session             | Quarterly | Monthly         | Monthly                  |
| Payable service                           |           |                 | ✓                        |
| Workflow-enhancing apps                   |           |                 | ✓                        |

#### Transition to value pricing with practical advice from an expert

Ron Baker is a world-renowned author and value pricing specialist. Through our series of on-demand videos, he can help you develop the skills you need to lead your own firm's transition.

Visit intuitaccountants.com/value to take advantage of this four-part video series:

Part 1: The firm of the future: From professional service firm to professional knowledge firm

Part 2: Having the value conversation

Part 3: Pricing the customer, not the services / Developing and pricing options

Part 4: Fixed price agreements, pricing objections, project management, change requests, change orders and pricing after action reviews

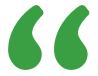

"Firms of the past sell time. Firms of the future sell outcomes. That's what gives them a more reliable revenue stream."

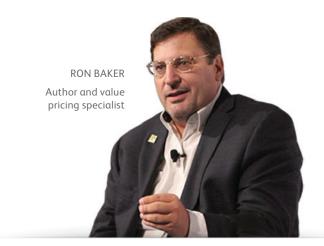

#### Pro Tip: Take advantage of wholesale pricing

Wholesale pricing is the #1 way to adopt a value-based billing model while unlocking the best savings possible on QuickBooks Online. With wholesale pricing, you'll have what you need to:

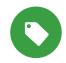

#### Save 50% for life<sup>1</sup>

You pay half the MSRP on QuickBooks Online for the life of your clients' subscriptions—simple as that.

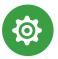

#### Maintain control

Add and remove clients at any time and see exactly who's enrolled via one consolidated monthly bill.

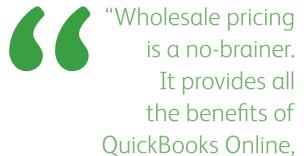

ANDREW McPHUN Accountant at Susan Carter CPA, P.A. Certified QuickBooks ProAdvisor® Orange Park, FL

#### **HERE'S HOW:**

#### How to add new clients to wholesale pricing:

- 1. Log in and click "Add client."
- 2. Fill in client contact information.
- **3.** Select product and choose the wholesale pricing option.

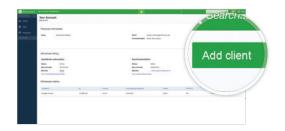

#### How to add existing clients to wholesale pricing:

- **1.** Log in.
- **2.** Click the Settings gear icon and select "Your Account," then click "Move clients to wholesale."
- 3. Select clients and click "Move clients."

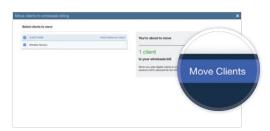

#### **★** GOOD TO KNOW:

and it's a lot cheaper."

Before adding an existing client to wholesale pricing, you or your client will need to transfer the master administrator rights to your firm. For step-by-step instructions, please visit http://bit.ly/MA-admin.

<sup>1.</sup> QuickBooks Online 50% savings offer: Discount offer is valid for a limited time only. You can give your clients 50% off the then-current MSRP pricing of QuickBooks Online (includes Essentials and Plus) for the life of their subscription when you sign up for wholesale pricing within your QuickBooks Online Accountant account. The MSRP price is subject to change at any time in Intuit's sole discretion. Terms, conditions, pricing, features, service and support options are subject to change without notice.

### Define your niche

What is your vision for the future of your practice? How do you want to be known by your clients, and what do you want your professional life to look like? By developing a focused plan now, you can achieve those goals sooner than you think.

#### HERE'S HOW:

- **1.** Ask yourself what elements you want in your future. Examples include:
  - □ Quality clients
  - □ A specific industry
  - □ A clearly defined service offering
  - □ Optimized use of cloud-based tools
  - ☐ More time to spend with family
  - □ Other

- **2.** Examine the history of your practice and identify areas that inspire you and areas that are distracting you from your goals.
- **3.** Based on #1 and #2, begin drafting a 90-day plan that will bring you closer to the future you want. Every 90 days, stop to assess how far you've come and make adjustments to your plan.

Learn from the experts.

For expert guidance and accountant-exclusive coaching designed to help you accelerate your journey towards your ideal practice, consider enrolling in Rootworks at **rootworks.com**.

## Expand your client list

Working online means accepting clients from anywhere. Which means greater control over the type of clients you accept to help build your niche.

#### **HERE'S HOW:**

- 1. Define your ideal client.
- What industry or business vertical do you work with best?
- Do you prefer clients who need more than one of your services?
- Do you prefer clients who are well established, or just starting out?
- 2. Find your ideal client!

Use the techniques you'll discover in the "Get Connected" section (see page 15).

#### **SUMMARY WORKSHEET**

## Becoming a trusted advisor

| Use this worksheet to plan your next steps towards deeper client relationships.                                                                                           |                                                    |  |  |
|----------------------------------------------------------------------------------------------------|----------------------------------------------------|--|--|
| Section 1:                                                                                                    | Section 2:                                         |  |  |
| Which goals have you already completed? Check all that apply.                                                                                                    | Which goals would you like to reach next—and when? |  |  |
| ☐ Take advantage of resources ☐ Visit <b>firmofthefuture.com</b> ☐ Download the free <i>Accountant's Guide to Moving Online</i>                                           | IMMEDIATELY:                                       |  |  |
| □ Expand your suite of services                                                                                                    |                                                    |  |  |
| ☐ Transition to value pricing ☐ Develop your firm's custom service packages ☐ Take advantage of Ron Baker's value pricing video series ☐ Add clients to wholesale pricing | IN THREE MONTHS:                                   |  |  |
| □ Define your niche □ Identify past successes and future goals                                                                                                    |                                                    |  |  |
| □ Draft a 90-day plan                                                                                                    | IN SIX MONTHS:                                     |  |  |
| □ Expαnd your client list                                                                                                    |                                                    |  |  |

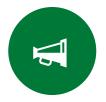

## Get connected

In this section, we'll show you what steps you can take to help qualified prospects find you. The secret? Digital marketing. Find out how you can engage with existing clients, attract new ones and grow your practice through free or low-cost platforms like Facebook, LinkedIn, your own website, and more.

## Build and optimize your online presence

A robust website will welcome prospects, inform existing clients and represent your firm in the best possible light.

#### **HERE'S HOW:**

- 1. Decide who will build or redesign your website.
  Use a do-it-yourself web building service like
  Squarespace to build it yourself, or contact a
  professional who will work with you to:
  - Clarify your goals for the website
  - Create a design that reflects your firm's mandate
  - Write messaging that will attract the right clients
  - Identify hosting solutions

#### ★ GOOD TO KNOW:

**60%** of a prospect's buying decision is made using online sources such as a company's website, instead of talking to the company directly.<sup>1</sup>

2. Maximize your search engine optimization (SEO). If qualified prospects can't find your website, then you're not getting a good return on your investment. That's where SEO comes in. Consult with an expert to make sure that you've positioned your website for maximum visibility.

1. Source: http://www.firmofthefuture.com.s3.amazonaws.com/US-PDF/value-of-connected-brand\_US.pdf

## Use social media to drive growth

In today's digital economy, social media has become an important engine for business growth. Use it to get your firm noticed and share ideas with your peers.

#### Find out what your peers are doing!

Every Thursday at 2 p.m. CT, Intuit participates in a live Twitter chat focused on becoming a Firm of the Future and getting the most from QuickBooks Online. Follow **#QBOchat** and join in the conversation! Learn more at **qbochat.com**.

#### ★ GOOD TO KNOW:

We have the resources you need to jump-start your social media growth strategy. Start with the tips, tricks and expert-driven articles you'll find at:

#### firmofthefuture.com/practice

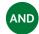

quickbooks.intuit.ca/r/marketing

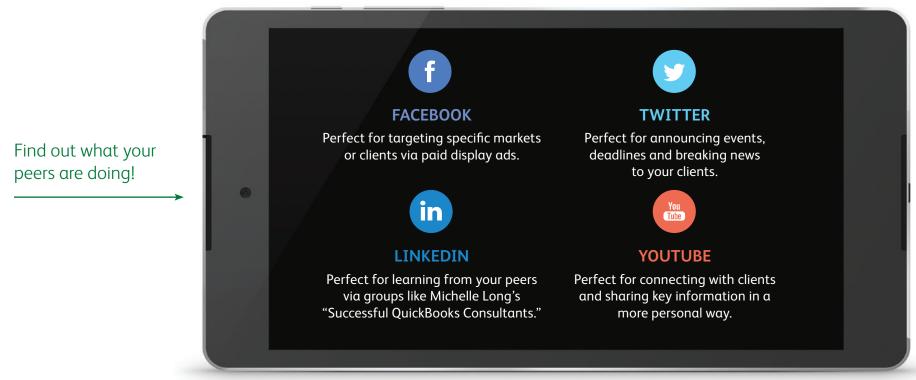

### Get listed in the Find-a-ProAdvisor online directory

Accelerate your firm's growth by describing your expertise and services on the directory that's searched by over 700,000 prospective clients each year.<sup>2</sup>

#### **★** GOOD TO KNOW:

You must be certified to get a listing in the directory. Getting certified is free and will help you grow and demonstrate your online expertise. For details about how to get certified, see page 2.

#### **HERE'S HOW:**

- 1. Log in to QuickBooks Online Accountant and click the ProAdvisor tab in the left menu.
- **2.** Click on the Profile tab in your ProAdvisor Center.
- **3.** Write an amazing profile. Let prospects know what you can do for them.

**TIP:** Don't skip the photo! It's your chance to help clients feel comfortable when reaching out to you.

For practical tips to help you increase your ranking on the directory, download our tip sheet at **intuitaccountants.com/tipsPAP**.

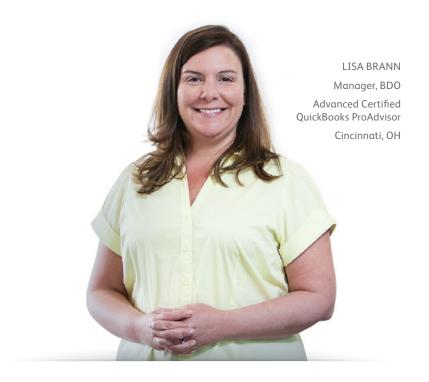

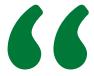

"I built my practice through the Find-a-ProAdvisor online directory."

<sup>2.</sup> You must be a Certified ProAdvisor to be listed on the Find-a-ProAdvisor online directory, which receives more than 700,000 visitors annually and is growing Based on average number of unique visitors to the Find-a-ProAdvisor online directory from August 2013 to July 2014.

#### **SUMMARY WORKSHEET**

## Getting connected

| Use this worksheet to determine which steps to tackle first. |  |
|--------------------------------------------------------------|--|
| •                                                            |  |
|                                                              |  |

Section 1:

#### Which goals have you already completed? Check all that apply.

- □ Build and optimize your online presence
  - ☐ Identify who will build or redesign your website
  - □ Consult with a search engine optimization expert
- ☐ Use social media to drive growth
  - $\hfill\Box$  Visit the suggested URLs for tips and tricks
  - ☐ Join in on a live #QBOchat Twitter session
  - □ Develop a strategy for Facebook, Twitter, LinkedIn and YouTube
- $\hfill\Box$  Get listed in the Find- $\alpha\textsc{-ProAdvisor}$  online directory

Section 2:

IMMEDIATELY:

#### Which goals would you like to reach next—and when?

| IN THREE MONTHS: |  |
|------------------|--|
|                  |  |
|                  |  |
|                  |  |
|                  |  |
|                  |  |
|                  |  |
|                  |  |
| IN SIX MONTHS:   |  |
|                  |  |
|                  |  |
|                  |  |
|                  |  |
|                  |  |
|                  |  |

## You're well on your way.

This is a journey towards greater productivity, flexibility and online expertise—a journey which can lead, ultimately, to growth and profitability. Start planning your transformation and secure your position as a thriving Firm of the Future with help from this guide and the resources at firmofthefuture.com.

#### **APPENDIX A**

## Your complete Firm of the Future action plan

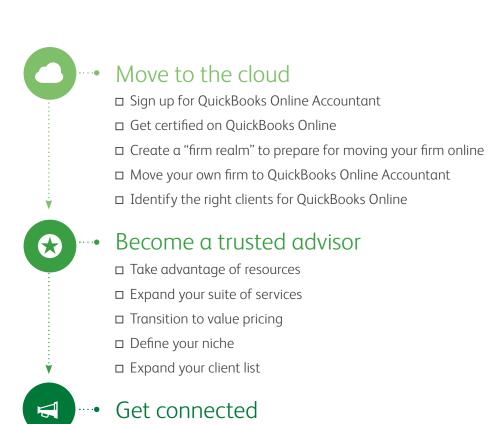

□ Build and optimize your online presence

□ Get listed in the Find-α-ProAdvisor online directory

☐ Use social media to drive growth

#### **APPENDIX B**

## Take your firm to the future

Let's identify which of your clients are right for working online, then map your next steps.

#### Section 1:

Which clients can move online **right away**?

| · <b>&gt;</b> | New clients         | Clients who have asked to move online | In-house bookkeeping<br>clients with clean files |
|---------------|---------------------|---------------------------------------|--------------------------------------------------|
|               |                     |                                       |                                                  |
|               |                     |                                       |                                                  |
|               |                     |                                       |                                                  |
|               |                     |                                       |                                                  |
| · <b>&gt;</b> | TOTAL # OF CLIENTS: | TOTAL# OF CLIENTS:                    | TOTAL # OF CLIENTS:                              |

#### Next steps:

- Grow your online expertise with free QuickBooks Online training and certification.
- ☐ Learn the process involved in converting data from desktop to QuickBooks Online.
- ☐ Identify two or three apps designed to help you organize data and automate manual tasks.
- ☐ Talk to your QuickBooks Pro clients about the benefits of moving online.

#### Section 2:

Which clients can move online in **3 months**?

| ▶  | QuickBooks Pro clients | Clients expressing interest |
|----|------------------------|-----------------------------|
|    |                        |                             |
|    |                        |                             |
|    |                        |                             |
|    |                        |                             |
| :▶ | TOTAL # OF CLIENTS:    | TOTAL # OF CLIENTS:         |

#### Next steps:

- ☐ Continue growing your expertise with QuickBooks Online training and certification.
- ☐ Identify the top two industries you support and the workflow apps designed just for them.
- ☐ Introduce your Premier and Enterprise Solutions clients to those industry-specific apps.

#### Section 3:

Which clients can move online in **6 months**?

| · <b>&gt;</b> | Clients on Premier and Enterprise Solutions | Clients in all other industries |
|---------------|---------------------------------------------|---------------------------------|
|               |                                             |                                 |
|               |                                             |                                 |
|               |                                             |                                 |
|               |                                             |                                 |
| · <b>&gt;</b> | TOTAL # OF CLIENTS:                         | TOTAL # OF CLIENTS:             |

#### Next steps:

- ☐ Take advantage of training and certification to discover even more apps.
- ☐ Continue talking to your Premier and Enterprise Solutions clients about the benefits of working online.

| Notes |  |
|-------|--|
|       |  |
|       |  |
|       |  |
|       |  |
|       |  |
|       |  |
|       |  |
|       |  |
|       |  |
|       |  |
|       |  |
|       |  |
|       |  |